# Accessing Your Child's Blogfolio on our Classroom Blog

A Guide for Parents

### Visit the Stoney Creek website; select "staff"

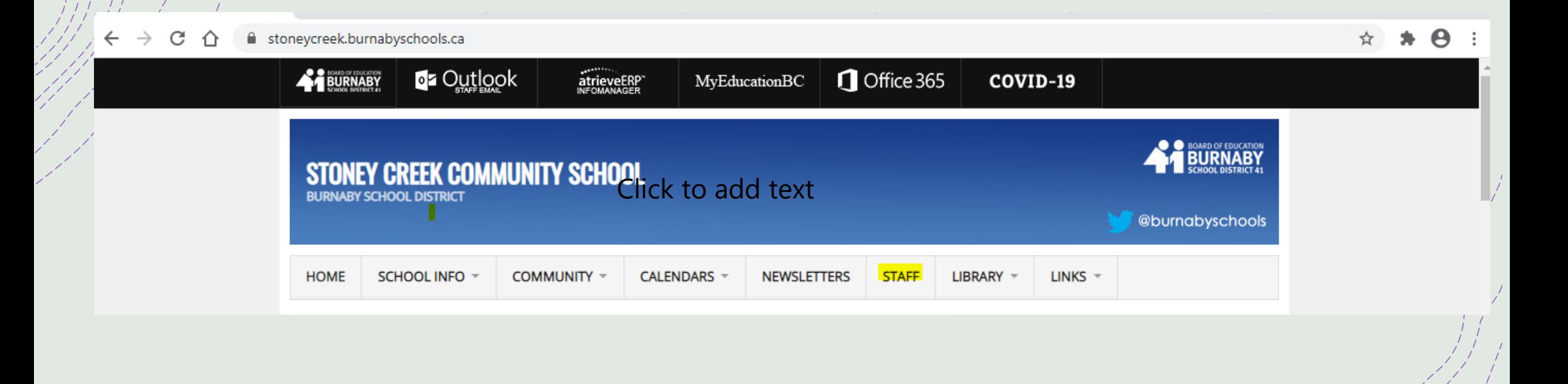

## Select "website" next to Div. 6

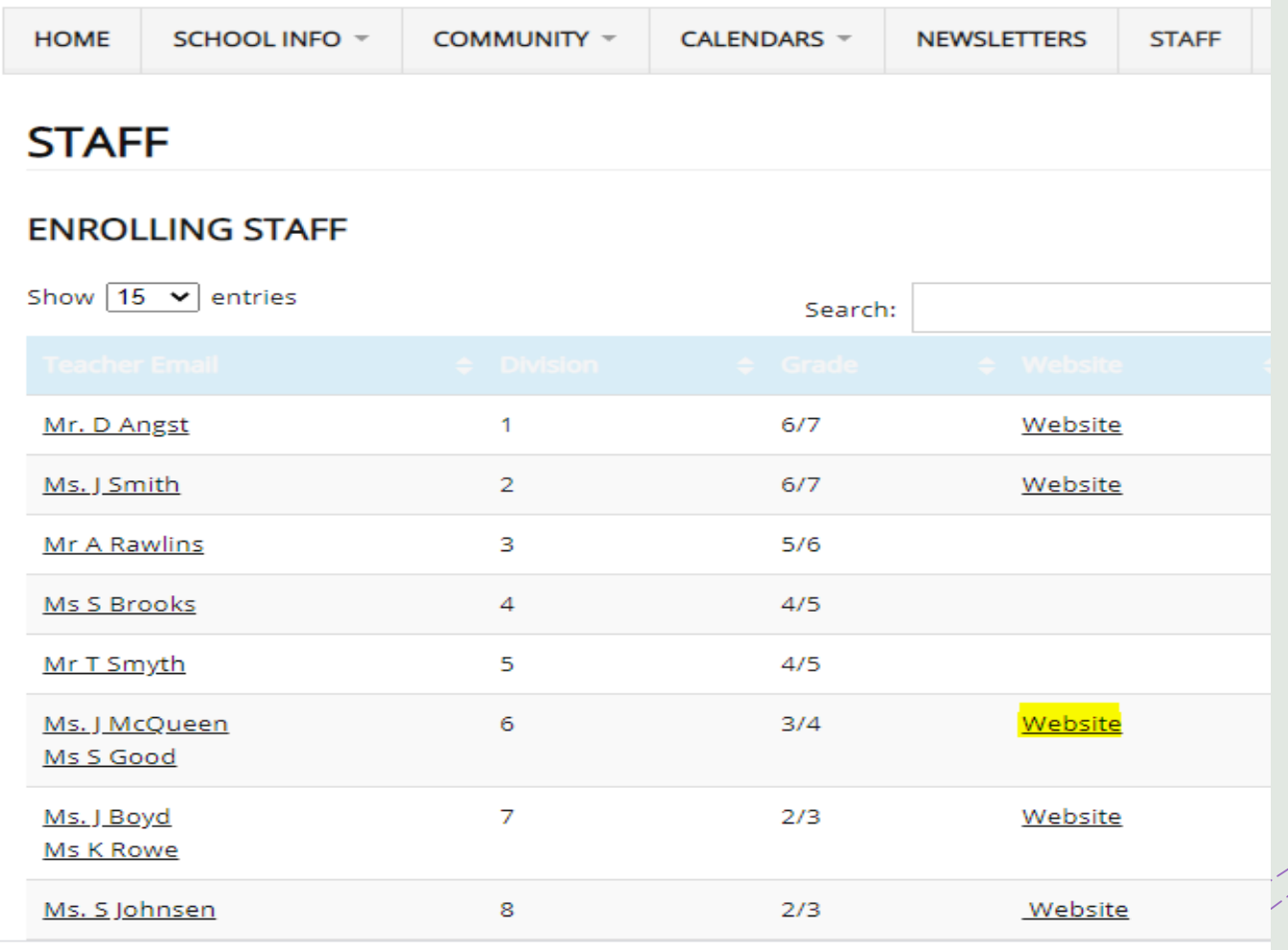

### You will be taken to our classroom blog...click the link "blogfolios" in the black ribbon.

Division 6 at St X **Dividend to A. To A. A. A. A. A. A.** Mickey X **Co. A. A. A. A. A. A. A.** Mcqueen Listor X | 41 Staff - Burnaby X | 03 Ways to Prin X | + W Staff | Stoney ( X

e sd41blogs.ca/mcqueenj/

Division 6 at Stoney Creek<sup>In a world where you can be anything, be kind.</sup>

**BlogFolios HOME** 

**Educational Websites** Calendar

#### Working on our Classroom Charter

■ October 1, 2020 | & by Mcqueenj | ♀ Leave a comment

Today we began working on our classroom charter by inviting everyone to write their ideas about how we would like to feel when we are at school. It was a big, messy brainstorm on the whiteboard full of words and checkmarks beside them where kids agreed with what had been suggested.

Then we organized the words and tallied up the number of checkmarks to see what the most important things were to us. Our next steps will be to discuss how we will agree to treat each other at school so that we can achieve these feelings. These agreements will form our Classroom Charter. Here is what we have so far...check back for updates!

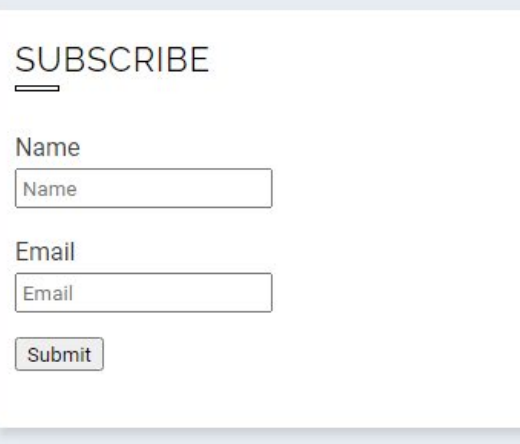

## Click on your child's name to go to the login screen for their blogfolio.

### **BlogFolios**

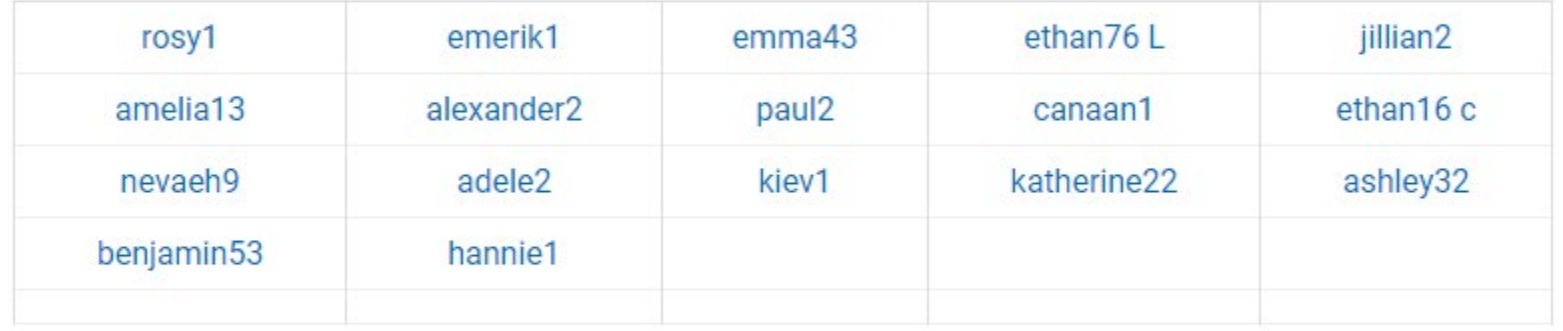

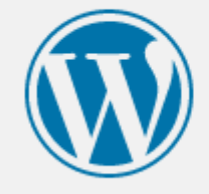

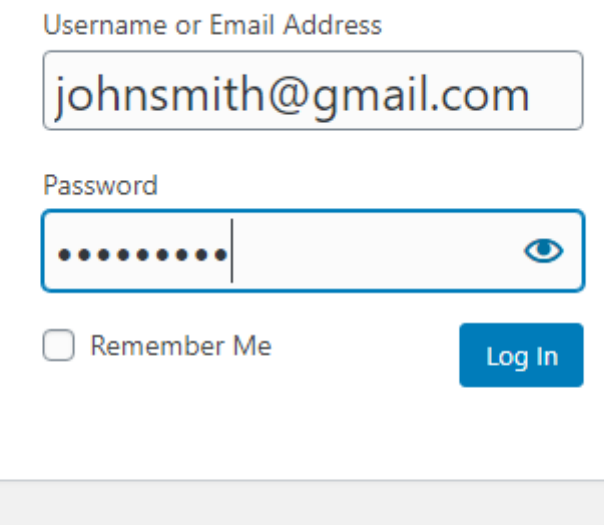

Lost your password?

 $\leftarrow$  Back to Division 6 at Stoney Creek

You will be taken to the WordPress login page. Your username is your email address. If you had a password in the past, it should be the same. If you are new or don't remember, you need to reset your password using the "lost your password" link.

## This is where we are making learning visible.

- $+$  From there you should be able to see your child's blogfolio.
- +If they have not used a blogfolio before it will be empty; if they have used them in previous years, all their work will be there.
- +When we post into new content into our blogfolios, you will receive an email notification.
- +If you are having difficulty, please email me at [jill.mcqueen@burnabyschools.ca](mailto:jill.mcqueen@burnabyschools.ca)